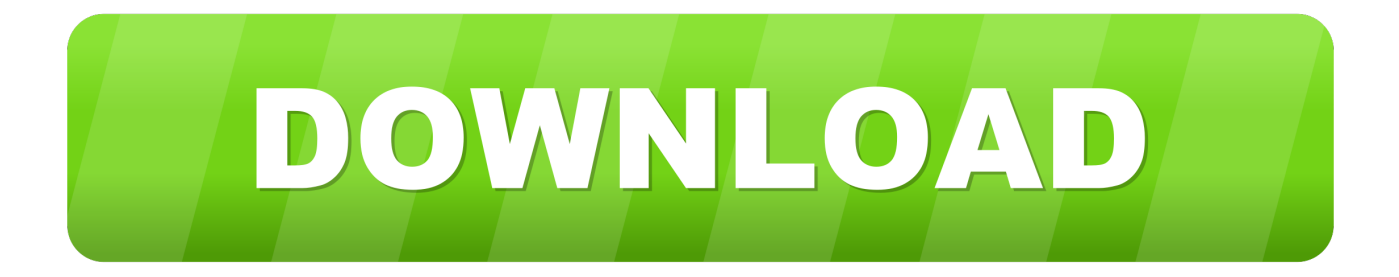

## [Office 2010 Professional Plus Activation](http://imgfil.com/1bkrij)

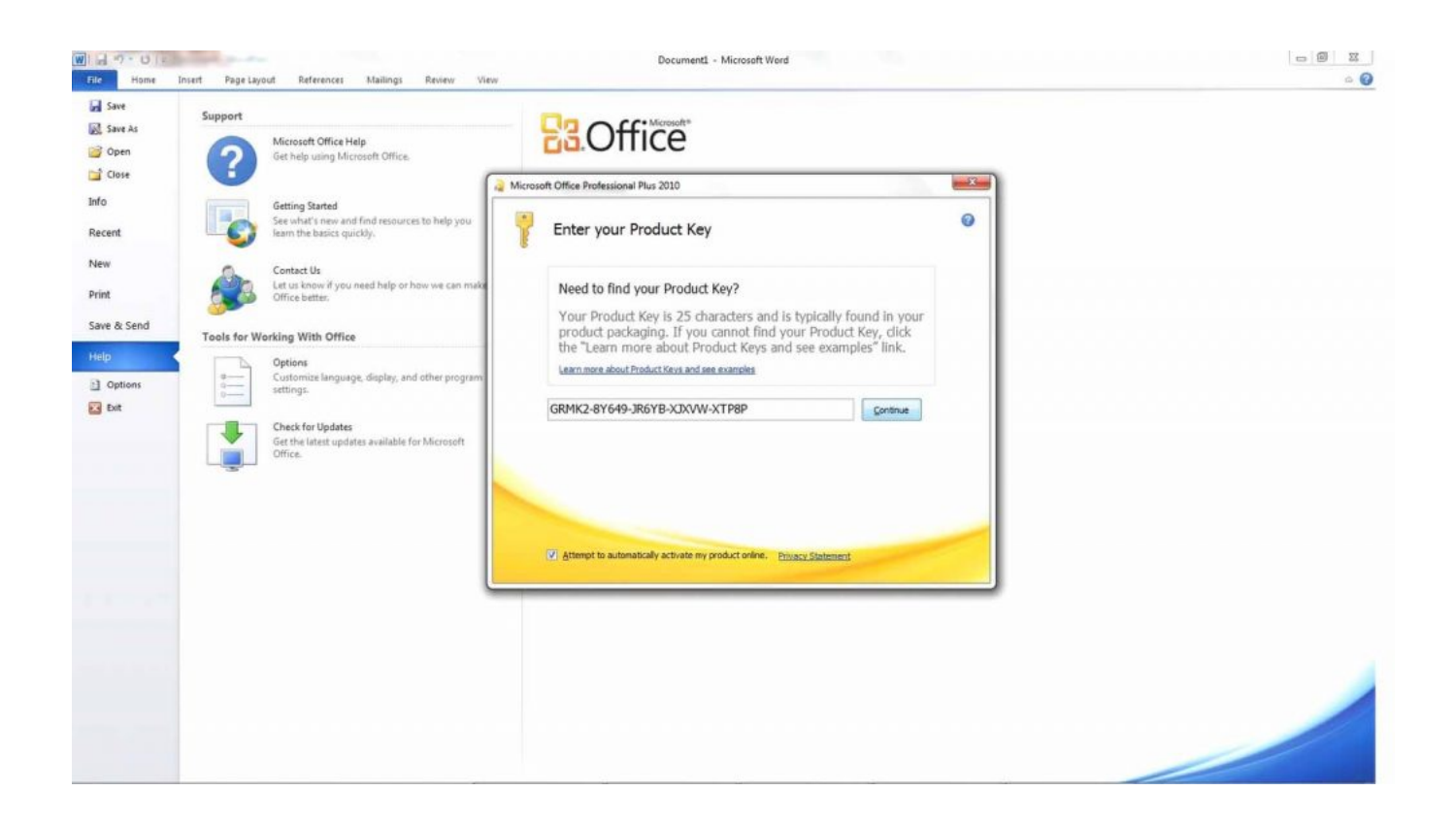

[Office 2010 Professional Plus Activation](http://imgfil.com/1bkrij)

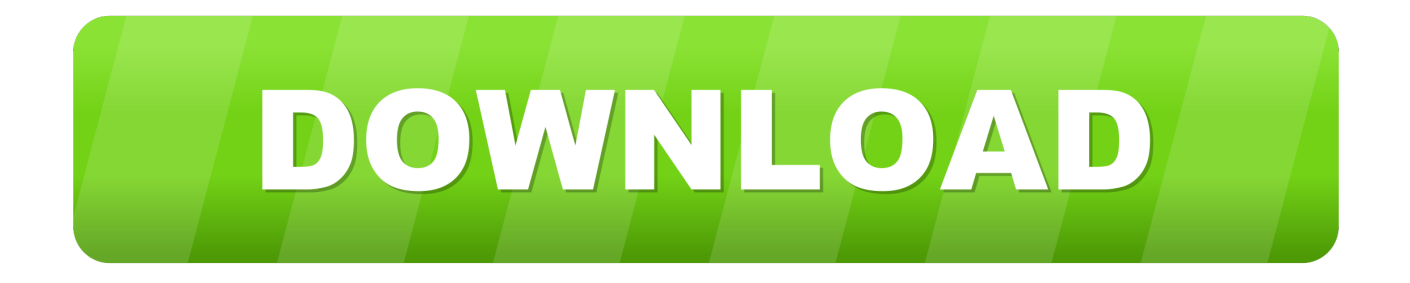

Office 2010 Professional Plus. VYBBJ-TRJPB-QFQRF-QFT4D-H3GVB. Office 2013 Professional Plus. Office 2016 Professional Plus.. Activation ID of MS office Professional Plus 2010 390332 813364 451676 755173 989481 565216 653673 120421. Steps: 1) Open MS office .... Office 2010 Activation Key is the fantastic workplace collection with spectacular resources. ... Microsoft Office 2010 Plus Professional Product Key 2020.. Las mejores ofertas para Microsoft Office 2010 Professional Plus Product Key Activation license están en eBay ✓ Compara precios y características de .... 13 Office 2010 Pro Plus Activation Key: 14 HOW TO ACTIVATE OFFICE 2010 WITH KEY: 15 Share this: If you look on the internet a full working Microsoft office .... Microsoft Office 2010 (codenamed Office 14) is a version of the Microsoft Office ... Microsoft office 2010 Product Key/Activation key 32 Bit ... office 2010 product key generator , microsoft office professional plus 2010 product key.. Sir, i hv ms office 2010 home & business with valid license key while activation it says can't be activated as it exceeds no. installation time. How can i activate.. Activate Office 2010 online. Click File > Help > Activate Product Key. If you don't see an Activate Product Key button, your software is already activated, and you .... As you know, I am working on a project that supports people to activate their Microsoft software products using KMS license key. Many of you .... Microsoft Office 2010 Pro Plus, Visio, Project VL MAK Keys Office 2010 Pro Plus ... \*\*If Remaining Activation Count (+) you can activate the Office 2010 Directly .... Also You can activate some single component of the Office 2010. It works with all versions of Office 2010. EZ-Activator can use the KMS-activation .... Dear Microsoft I have or should I say had Microsoft Office 2010 Professional Plus which I upgraded from Microsoft publisher 2003 and I used it .... How to Activate Microsoft Office 2010 without Product Key for Free. ... You can use Microsoft Toolkit to activate MS Office 2010 ... I got a office professional plus 2010 product key from www.windows7keysale.net 2 years ago,it .... Office 2010 Pro Plus VL GW7DD-7JXDP-6QPP4-6VBVB-6FBT6 7W8K6-YFDPW-F4YBQ-WFWMF-K4DXQ .... Both nuked Office 2010 Professional Plus - Windows says that new hardware was ... (Another non-MS program lost its activation too, go figure.) .... Product Key for Microsoft Office 2010 free full version can be used to activate Office 2010 suit.. Now you reached the correct place where you can activate office 2010 professional plus without using keys. Day by Day Cracking has become a .... When I tried to activate using the Key Microsoft Office Professional Plus 2010: 22HGX-728MX-BBWX9-7BB8X-J96B4 from http://www.microsoft.. Activation ID of Office Professional Plus 2010. 2010390332 813364 451676 755173 989481 565216 653673 120421. Steps: 1) Open MS office .... Microsoft Office 2010 product key or activation keys can be used to activate ... Standard Volume&echo - Microsoft Office 2010 Professional Plus ... 634c1ba317

[Red Bull regresa a Terramar con Sainz y Molina para batir un record ancestral @LOCOSDEL136](http://site-2295178-9577-1475.mystrikingly.com/blog/red-bull-regresa-a-terramar-con-sainz-y-molina-para-batir-un-record-ancestral) [Shogo: Mobile Armor Division Game](http://koetade.yolasite.com/resources/Shogo-Mobile-Armor-Division-Game.pdf) [Download Sealed With A Loving Kiss by Robert James Bridge \(.ePUB\)](https://www.thesauria.be/nl-be/system/files/webform/visitor-uploads/download-sealed-with-a-loving-kiss-by-robert-james-bridge-epub.pdf) [Neninthe \[2008 – FLAC\] – Keyscity.net](http://ivsalolac.over-blog.com/2020/03/Neninthe-2008-FLAC-Keyscitynet.html) [KMSPico 11 Windows Activator Final Download 2020](https://picsart.com/i/323316868161201) [Draw.Ai , !\(Android\)](http://ilovuzdo.over-blog.com/2020/03/DrawAi-Android.html) [Linux Presentation Hack](https://www.lvr.be/nl-be/system/files/webform/visitor-uploads/linux-presentation-hack.pdf) [Apple Pro Apps Bundle for Education trims hundreds from Logic, Final Cut, more](http://ingiocaibans.over-blog.com/2020/03/Apple-Pro-Apps-Bundle-for-Education-trims-hundreds-from-Logic-Final-Cut-more.html) [Boom Library – Harbor Industrial \(WAV\)](http://entansioplic.over-blog.com/2020/03/Boom-Library-Harbor-Industrial-WAV.html) [Xilisoft iPhone Magic Platinum 5.7.20](http://tesfourpsulvi.over-blog.com/2020/03/Xilisoft-iPhone-Magic-Platinum-5720.html)